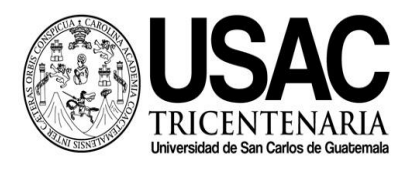

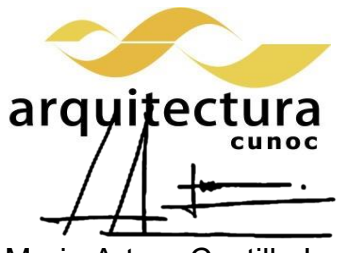

Mario Arturo Castillo Lam

# **Universidad San Carlos de Guatemala División de Arquitectura y Diseño Centro Universitario de Occidente Primer Semestre 2021**

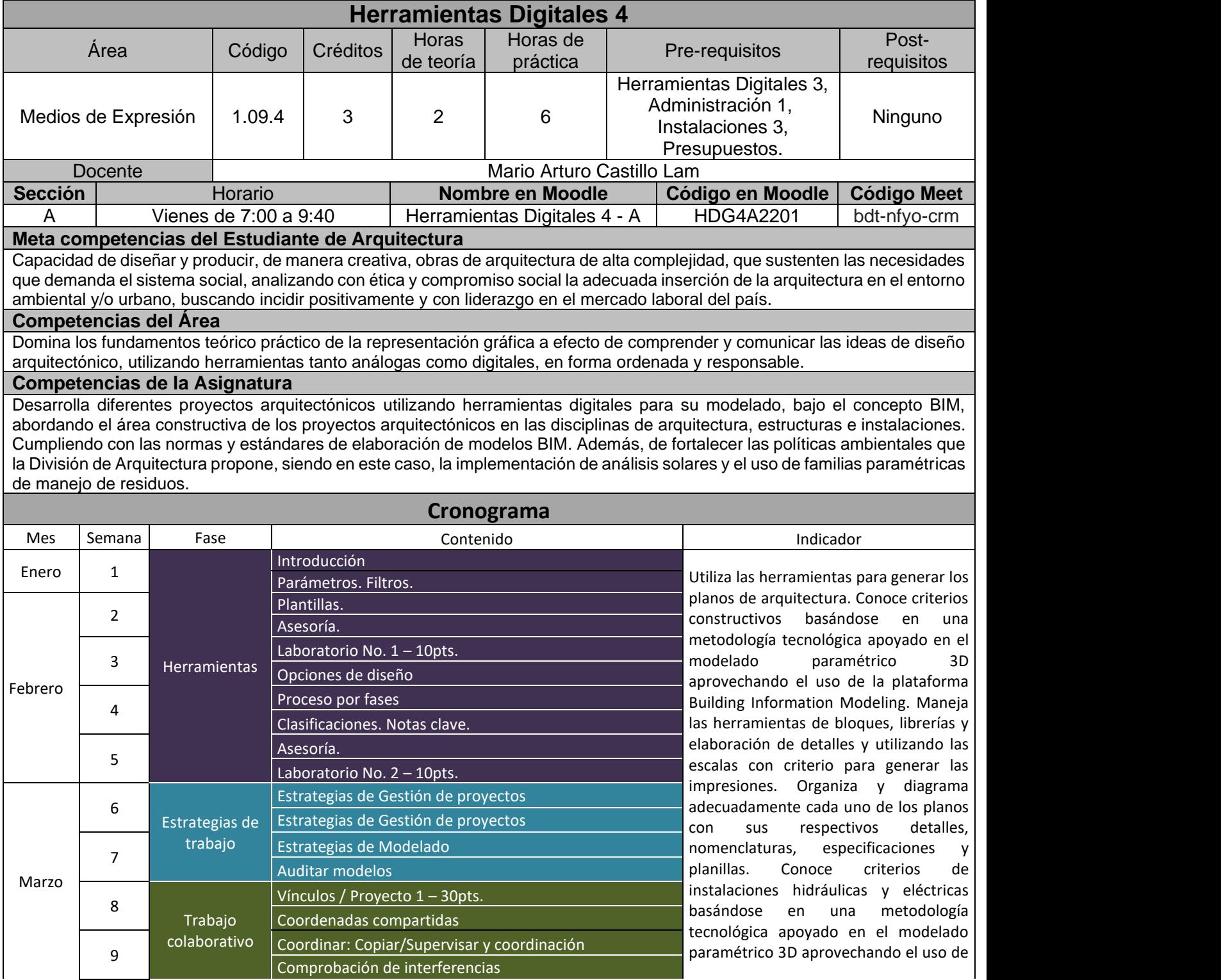

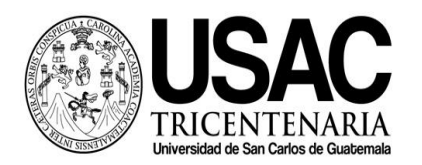

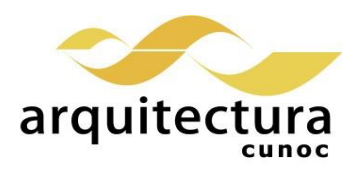

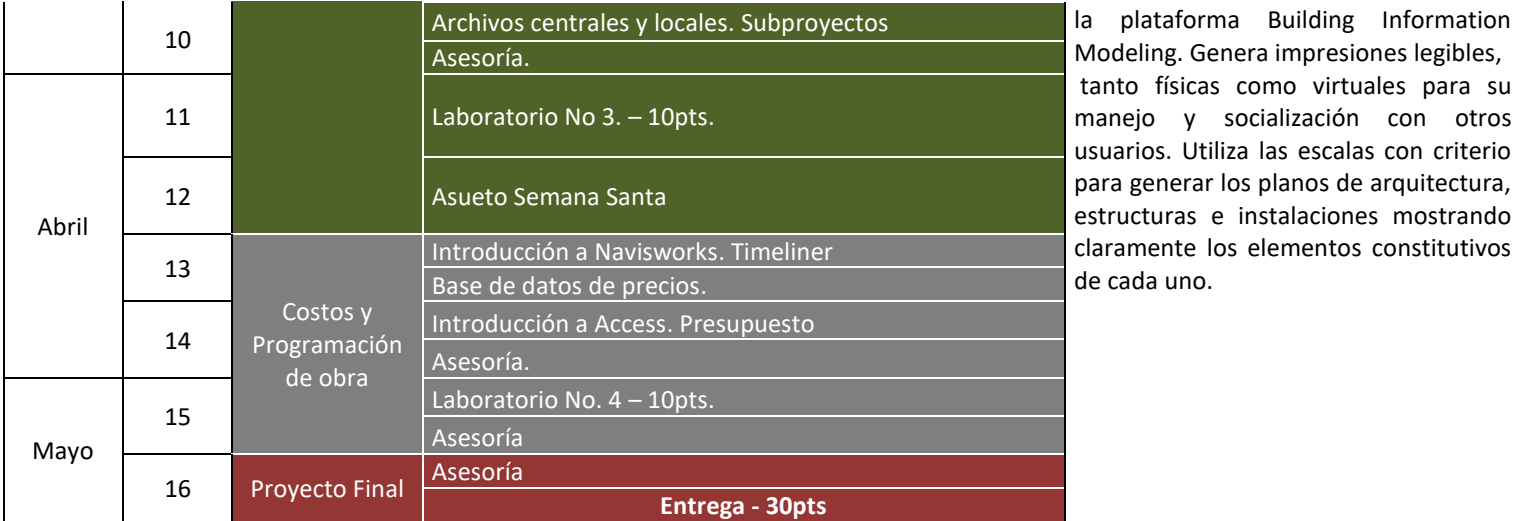

GRUPO CEAC (2001) *Interpretación de planos.* España. 1ª. Edición.

GARCÍA W. *Método práctico de dibujo Técnico.* Guatemala.

GARCÍA W. *Método práctico de e interpretación de planos 1.* Guatemala.

GARCÍA W. *Método práctico de e interpretación de planos 2.* Guatemala.

GARCÍA W. Construcción de viviendas, sistemas constructivos, proceso y supervisión básica. Guatemala.

LÓPEZ, Y. *Manual Imprescindible: Revit 2015.* Madrid. Versión digital.

BIM, ESPACIO. *Manual avanzado Autodesk Revit Architecture.* Version digital.

Autodesk. *Revit Architecture: User´s Guide***.** Versión digital.

Autodesk. *Revit Structure: User´s Guide***.** Versión digital.

Autodesk. *Revit MEP: User´s Guide***.** Version digital.

VANDEZANDE J., Krygiel E., y Read P. (2013) *Mastering Autodesk Revit Architecture 2014: Autodesk Official Press*. Estados Unidos. Editorial Sybex. 1a. Edición.

HANSEN A., y Stine D. (2013) *Interior Design Using Autodesk Revit 2014*. Estados Unidos. SDC Publications.

STINE D. (2013) *Residential Design Using Autodesk Revit 2014*. Estados Unidos. SDC Publications. 1a. Edición.

JOLLY K. (2013) *Essentials of Revit Families, Updated for 2013*. Estados Unidos. BearCat Publishing. 1a. Edición.

### **Estrategias de Aprendizaje (metodologías y técnicas)**

**Método:** Aprender haciendo y ejercitación continua.

**Técnica docente:** Exposición magistral, supervisión y asesoría continúa. Realización de laboratorios por tema, un ejercicio intermedio y un ejercicio final grupal. Resolución de problemas específicos puntuales. Revisión y análisis de casos previos. Soporte continuo por medios electrónicos.

**Actividades:** Laboratorios online y presenciales. Revisión e investigación de videotutoriales y otras metodologías **Recursos:** Laboratorios de cómputo, internet, equipo audiovisual, pizarrón, dispositivos de almacenamiento tipo USB, computadora personal, Campus Virtual, guías didácticas y manuales de procedimientos, tutoriales.

#### **Evaluación**

40 puntos – Laboratorios

30 puntos – Proyecto corto

### 30 puntos – Proyecto Final

## **Normas Generales**

Para aprobar el curso se requiere que el estudiante tenga una asistencia mínima del 80% y un mínimo de 61 puntos. Cualquier similitud entre los trabajos (individuales y grupales) quedan totalmente anulados. Los normativos del área vigentes desde el año 2004, se aplicarán conforme a lo establecido. Se aplicará conforme a lo establecido al Normativo General de la Licenciatura en Arquitectura aprobado según punto Tercero, Inciso 3.2 del acta C.A. 31-2012.